Best Ways To Make Windows 7 Genuine Wat Remover Window 7 Keys

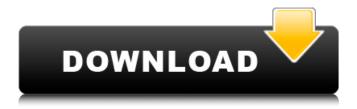

both of those options are explained in detail in this article. now, the question is, where can i find the original coa key, which was given to me, when i bought my pc. it's possible to find it online, but then you have to be careful and not to be scammed. now, i do have a solution. i just purchased a windows 7 enterprise dvd, which contains the original coa key. this dvd can be used to activate the same pc, that i am using right now. no activation, no profile, nothing. by the way, in case you're wondering, i am not the one who did this article. i just found it interesting. and now, i am trying to do the same thing on my sister's pc. my sister, who also lives in canada, is running windows 7 home edition. so far, i only found how to remove the oem activation and i am looking for a way to remove the key to activate the home edition. thanks for your comment and i also wanted to add a note, that this article is nothing more than a tutorial. you can easily make your own activation dvd, using windows 7 enterprise dvd and acme activation dvd maker. i have written the description about how to use it in the tutorial. i hope you will use it in a good way and not for pirating windows 7. it's a shame, when people who use linux or ubuntu, hack their windows systems. however, in all version or edition of windows (xp/vista/7/8/10, home/pro/ultimate/enterprise), there is no upgradeoption that can directly upgrade to 64 bit. the only way to upgrade windows 7 32 bit to 64 bit is toclean install a 64 bitoperating system. as you may know, the clean install process will delete all the installed programs and personal

## data etc, leavingonly a fresh version of windows.that's what users don't want to see.

## Best Ways To Make Windows 7 Genuine Wat Remover Window 7 Keys

method 2: use your windows key to click the "start" button and type "mgr" in the search box. click the "system and security" option under "system" on the top menu and click "windows activation". now click "change" next to "activation status" and select "eligible". you can see, that the genuine advantage notification is gone from your desktop. downloading windows updates from microsoft website is important. some of the updates fixes vulnerabilities, others can bring better performance. always use wat remover tool to make your windows 7 genuine. it will make your genuine windows 7 activation activation status e.t. wat remover tool is the easiest way to activate windows 7 in just 2 minutes. you dont have to crack your windows 7 to make it genuine. wat

stands for (windows activation technology) which microsoft use to trace windows activation status. you just have to run wat remover and your windows 7 will be activated for a lifetime without doing anything. wat remover tool will make your windows 7 genuine and will also remove the genuine advantage notification and you can also download and install latest windows 7 updates directly from microsoft website. this tool will work with windows 7 32-bit and 64-bit operating systems. i'm trying to use a key i found online that is supposed to activate the free upgrade from a home to pro, but its not working. i'm wondering if theres anything i can do to activate this key, as its only 5 characters long. it's an oem key that i found for a dell inspiron 1500, i'm not sure what version of windows it comes with, and i cant find any information online. any help would be great thanks! 5ec8ef588b

> https://rei4dummies.com/bezbednost-saobracaja-knjiga-pdf-free-exclusive/ https://curriculocerto.com/wp-content/uploads/2022/11/zimerhi.pdf

http://www.purimlabcoats.net/wp-content/uploads/2022/11/The Black Prince Dual Audio Hindi.pdf https://pollynationapothecary.com/wpcontent/uploads/2022/11/Free Download Ori Yoko Full Version.pdf https://dottoriitaliani.it/ultime-notizie/senza-categoria/alcpt-test-form-70-2/ https://arlingtonliguorpackagestore.com/ex-girlfriend-recovery-pro-pdf-free-727- full http://www.cxvroad.com/wpcontent/uploads/2022/11/Free Download Xfadsk647z 2014 EXCLUSIVE.pdf https://serkit.ru/wp-content/uploads/2022/11/Wondershare Dvd Creator Keygen 264.pdf https://practicalislam.online/wp-content/uploads/2022/11/ogicay.pdf http://karnalketo.com/componentone-studio-for-winforms-2010-v3-0-crack-verified/ http://www.b3llaphotographyblog.com/spanish-windows-8-1-64-bit-x64-mui-language-pack-setupbest-free/ https://sarahebott.org/call-of-duty-black-ops-2-update-1-and-2-aviara-dna-hack/ http://efekt-metal.pl/?p=1 http://xn----7sbahcaua4bk0afb7c9e.xn--p1ai/messer-banzai-peace-is-wonder-download-book-best/ https://postlistinn.is/wpcontent/uploads/2022/11/heal\_your\_body\_louise\_hay\_pdf\_free\_download.pdf https://lovebeauty.fr/wp-content/uploads/2022/11/terjemahkitabsyamsulmaarifkubro.pdf https://sc-designgroup.com/wpcontent/uploads/2022/11/dead disk doctor 126 serial kevgen plural 16.pdf http://www.studiofratini.com/lung-fu-pao-magazine-16-repack/ http://hotelthequeen.it/?p=96685

https://www.abcintr.com/wp-content/uploads/2022/11/spark2studentsbookindir.pdf